How To Force [Reinstall](http://thedoc2015.ozracingcorp.com/goto.php?q=How To Force Reinstall Vista Service Pack 2) Vista Service Pack 2 >[>>>CLICK](http://thedoc2015.ozracingcorp.com/goto.php?q=How To Force Reinstall Vista Service Pack 2) HERE<<<

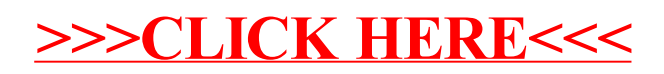